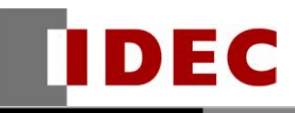

Think Automation and beyond...

製品情報 デクニカル情報 イソフォメーション

2014年 8 月 A-2014039

## ソフトウェア不具合のご連絡

SW1A 形 Automation Organizer(WindLDR)

WindLDR Ver.7.00~Ver.7.16 (Automation Organizer Ver.2.00~Ver.2.34)の不具合についてご 連絡いたします。

## 対象製品

SW1A 形 Automation Organizer:Ver.2.00~Ver.2.34(WindLDR:Ver.7.00~Ver.7.16) 製品形番:SW1A-W1C

※弊社ホームページ「IDEC メンバサイト」からダウンロードいただいたソフトウェアも対象となります。

上記バージョンの WindLDR を使用している場合、以下の製品で問題が発生します。 FT1A 形 SmartAXIS 製品形番:FT1A-\*24R\*、FT1A-\*40R\*、FT1A-\*48\*

## 不具合内容

WindLDR Ver.7.00~Ver.7.16(Automation Organizer Ver.2.00~Ver.2.34)において、ファンク ション設定ダイアログ内で[メンテナンスサーバー]、[ユーザー通信サーバー]、[ModbusTCP サーバー] を設定できない不具合が発生することを確認しました。 お客様には大変ご迷惑をおかけしますことを、深くお詫び申し上げます。

本不具合の詳細内容は、弊社ホームページ「IDEC メンバサイト」に掲載しております。 以下 URL よりご確認ください。 [http://www.idec.com/jpja/member/soft\\_support.html](http://www.idec.com/jpja/member/soft_support.html) 不具合の内容について不明点がございましたら、弊社テクニカルサポートまでお問い合わせ下さい。

## 対処方法

本不具合は WindLDR Ver.7.20 (Automation Organizer Ver.2.40) にて改修いたします。 WindLDRVer.7.20 のインストーラは、9 月中旬に弊社ホームページで公開予定です。 弊社ホームページ「IDEC メンバサイト」より、WindLDR Ver.7.20 のインストーラをダウンロードして いただき、インストールしてご使用ください。 <http://www.idec.com/jpja/ao/dl/>